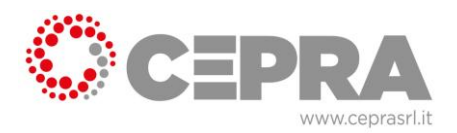

## **Come individuare il livello di rischio per la formazione dei lavoratori?**

- 1) reperire il codice Ateco (quello dell'attività principale) riportato sul certificato di iscrizione alla Camera di Commercio
- 2) cercare il proprio codice (in particolare le prime due cifre del codice) tra quelli presenti nelle tre tabelle di seguito riportate ed automaticamente si individua il proprio livello di rischio
- 3) NB: anche se il codice attività è riconducibile al rischio medio o alto, i lavoratori che non svolgono mansioni che comportano la loro presenza, anche saltuaria, nei reparti produttivi, possono frequentare i corsi individuati per il rischio basso

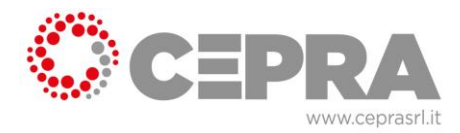

## Rischio BASSO

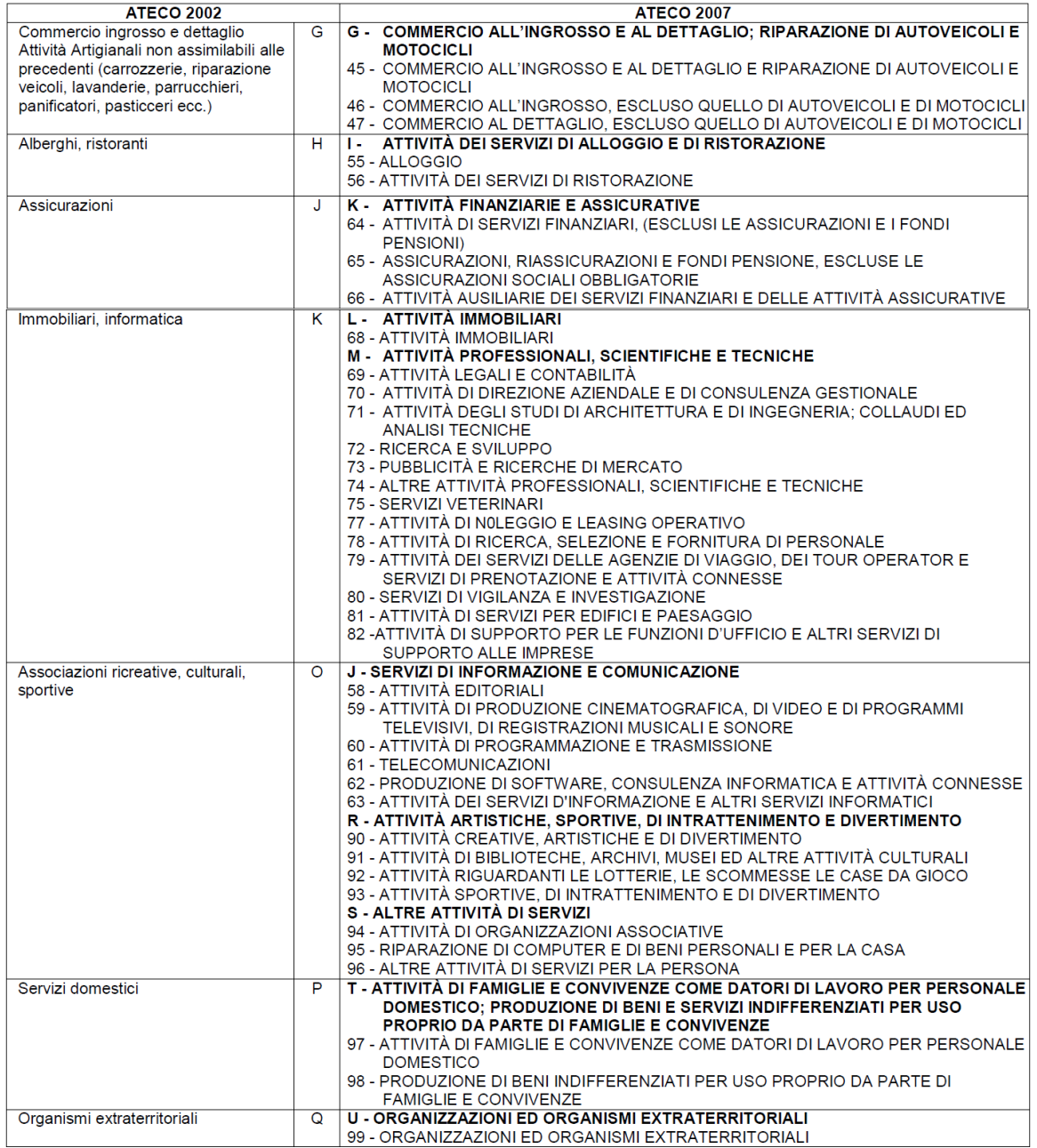

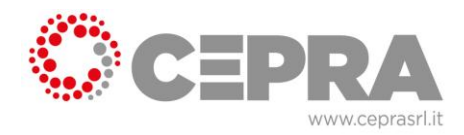

## Rischio MEDIO

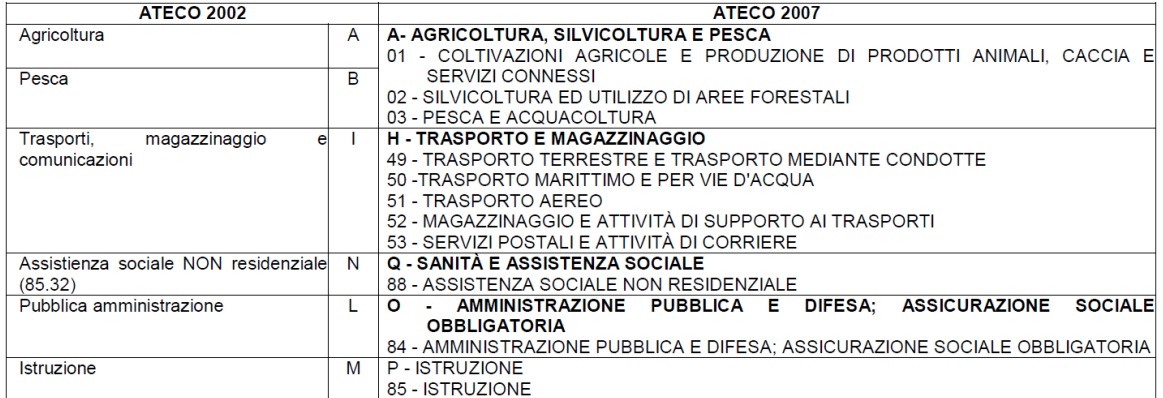

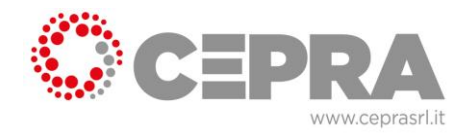

## Rischio ALTO

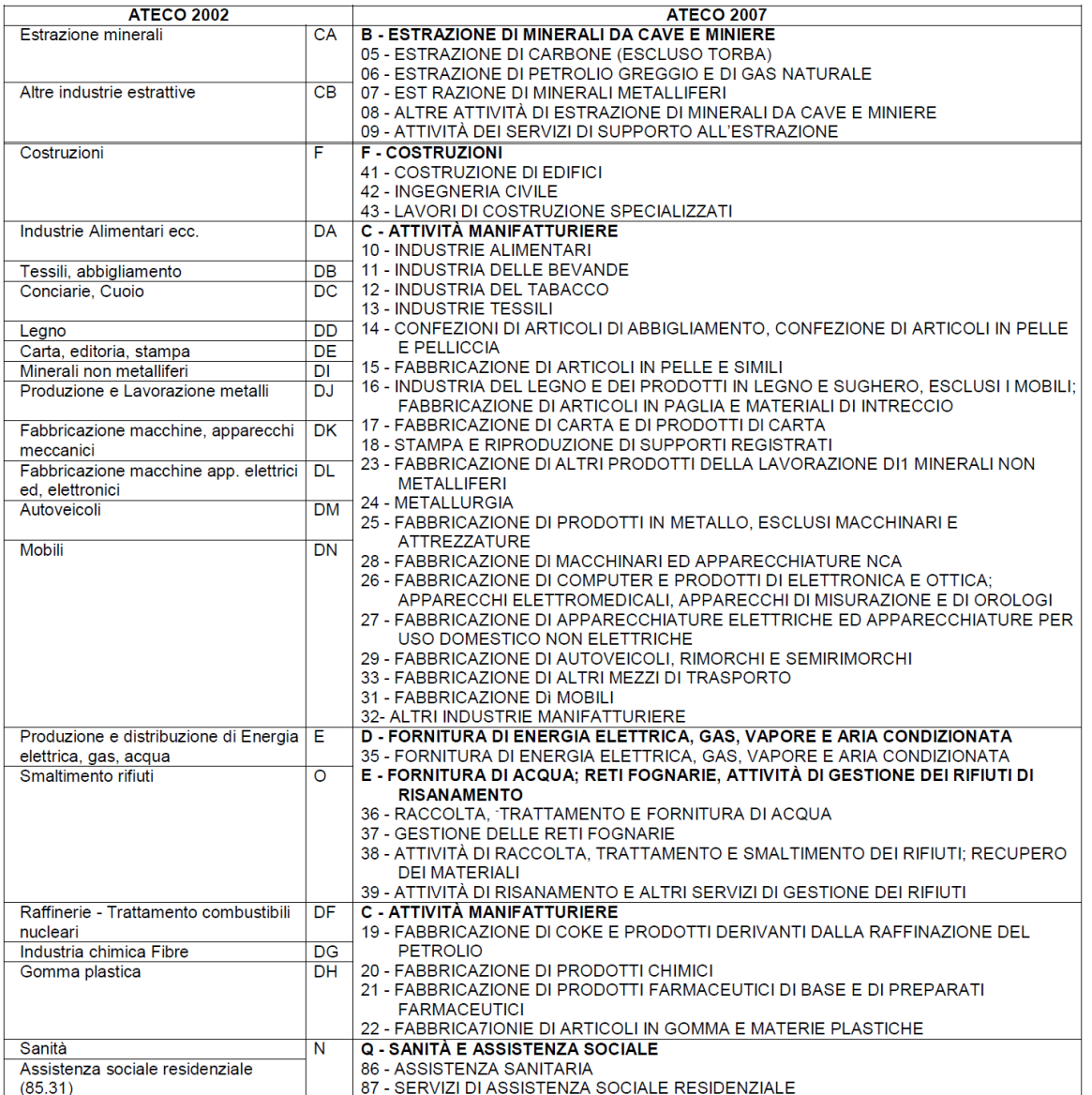